## <span id="page-0-0"></span>Package: potools (via r-universe)

June 21, 2024

Type Package

Title Tools for Internationalization and Portability in R Packages

Version 0.2.4

Description Translating messages in R packages is managed using the po top-level directory and the 'gettext' program. This package provides some helper functions for building this support in R packages, e.g. common validation & I/O tasks.

License GPL-3

URL <https://github.com/MichaelChirico/potools>,

<https://michaelchirico.github.io/potools/>

BugReports <https://github.com/MichaelChirico/potools/issues>

**Depends** R  $(>= 4.0.0)$ 

Imports data.table, glue

**Suggests** crayon, knitr, rmarkdown, test that  $(>= 3.1.5)$ , with r

VignetteBuilder knitr

Config/testthat/edition 3

Encoding UTF-8

Roxygen list(markdown = TRUE)

RoxygenNote 7.2.3

SystemRequirements gettext

Repository https://michaelchirico.r-universe.dev

RemoteUrl https://github.com/michaelchirico/potools

RemoteRef HEAD

RemoteSha 0dc529285c4f54a86d0755317d9304d735c3858f

### <span id="page-1-0"></span>**Contents**

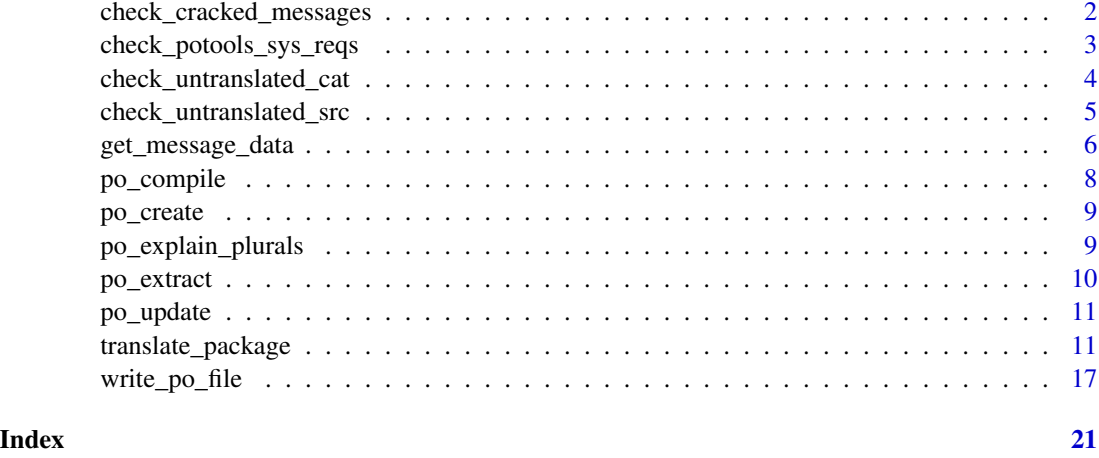

<span id="page-1-1"></span>check\_cracked\_messages

*Check for cracked messages more suitable for templating*

#### Description

Diagnose the R messages in a package to discover the presence of "cracked" messages better served for translation by templating. See Details.

#### Usage

check\_cracked\_messages(message\_data)

#### **Arguments**

message\_data A data.table, or object convertible to one.

#### Details

Error messages built like stop("You gave ", n, " arguments, but ", m, " are needed.") are in general hard for translators – the correct translation may be in a totally different order (e.g., this is often the case for Japanese). It is preferable instead to use [base::gettextf\(\)](#page-0-0) to build a templated message like stop(gettextf("You gave %d arguments but %d are needed.", n, m)). Translators are then free to rearrange the template to put the numeric pattern where it fits most naturally in the target language.

#### Value

A data.table with columns call, file, line\_number, and replacement summarizing the results.

#### <span id="page-2-0"></span>Author(s)

Michael Chirico

#### See Also

[translate\\_package\(\)](#page-10-1), [update\\_pkg\\_po\(\)](#page-0-0)

#### Examples

```
pkg <- file.path(system.file(package = 'potools'), 'pkg')
# copy to a temporary location to be able to read/write/update below
tmp_pkg <- file.path(tempdir(), "pkg")
dir.create(tmp_pkg)
file.copy(pkg, dirname(tmp_pkg), recursive = TRUE)
# first, extract message data
message_data = get_message_data(tmp_pkg)
# now, diagnose the messages for any "cracked" ones
check_cracked_messages(message_data)
# cleanup
unlink(tmp_pkg, recursive = TRUE)
```

```
rm(pkg, tmp_pkg, message_data)
```

```
check_potools_sys_reqs
```
*Check if the proper system utilities for running package translation are installed*

#### Description

potools uses the same gettext command line tools that R itself does to run translation. These are required for translation to work properly; this function is mainly for testing use & checks whether the current environment is equipped for translation.

#### Usage

```
check_potools_sys_reqs(which = SYSTEM_REQUIREMENTS)
```
#### Arguments

which Which requirements to test for. Defaults to all of the command-line utilities on which potools relies, namely,

- msgmerge
- msgfmt
- msginit
- msgconv

#### <span id="page-3-0"></span>Details

Specifically, potools relies on these command-line utilities:

#### Value

TRUE if the system is ready for translation, otherwise a message suggesting how to proceed.

#### Author(s)

Michael Chirico

#### See Also

[tools::update\\_pkg\\_po\(\)](#page-0-0)

<span id="page-3-1"></span>check\_untranslated\_cat

*Check for untranslated messages emitted by cat*

#### Description

Diagnose the R messages in a package to discover the presence of messages emitted by [cat\(\)](#page-0-0) which haven't been translated (i.e., passed through [gettext\(\)](#page-0-0), [gettextf\(\)](#page-0-0), or [ngettext\(\)](#page-0-0)).

#### Usage

```
check_untranslated_cat(message_data)
```
#### Arguments

message\_data A data.table, or object convertible to one.

#### Details

The function cat is commonly used to emit messages to users (e.g., for a verbose mode), but it is not equipped for translation. Instead, messages must first be translated and then emitted. Any character literals found in the package's R code used in cat but not translated will be flagged by this function.

For flagged calls, a potential replacement is offered, built using gettext or gettextf (depending on whether one or more ... arguments are supplied to cat). For the gettextf case, the suggested template is always %s (string) since this works for all inputs; the author should tighten this to the appropriate [sprintf\(\)](#page-0-0) template marker as appropriate, for example if the author knows the input is an integer, use %d or %i instead of %s.

NB: not all cat calls are included – in particular, no cat call specifying a non-default file are flagged, nor are any where the supplied sep is not a character literal (e.g., sep=x instead of sep="")

#### <span id="page-4-0"></span>Value

A data.table with columns call, file, line\_number, and replacement summarizing the results.

#### Author(s)

Michael Chirico

#### See Also

[translate\\_package\(\)](#page-10-1), [update\\_pkg\\_po\(\)](#page-0-0)

#### Examples

```
pkg <- file.path(system.file(package = 'potools'), 'pkg')
# copy to a temporary location to be able to read/write/update below
tmp_pkg <- file.path(tempdir(), "pkg")
dir.create(tmp_pkg)
file.copy(pkg, dirname(tmp_pkg), recursive = TRUE)
```

```
# first, extract message data
message_data = get_message_data(tmp_pkg)
```
# now, diagnose the messages for any untranslated strings shown through cat() check\_untranslated\_cat(message\_data)

```
# cleanup
unlink(tmp_pkg, recursive = TRUE)
rm(pkg, tmp_pkg, message_data)
```

```
check_untranslated_src
```
*Check for cracked messages in C/C++ sources*

#### Description

Diagnose the C/C++ messages in a package to discover untranslated messages

#### Usage

```
check_untranslated_src(message_data)
```
#### Arguments

message\_data A data.table, or object convertible to one.

#### Details

This diagnostic looks for literal char arrays passed to messaging functions (as identified by [translate\\_package\(\)](#page-10-1)) which are not marked for translation (by tagging them for translation with  $\Box$  or  $N_{\Box}$  macros). These strings cannot be translated until they are so marked.

#### <span id="page-5-0"></span>Value

A data.table with columns call, file, line\_number, and replacement summarizing the results. replacement is NA at this time, i.e., no replacement is provided.

#### Author(s)

Michael Chirico

#### See Also

[translate\\_package\(\)](#page-10-1), [update\\_pkg\\_po\(\)](#page-0-0)

#### Examples

```
pkg <- file.path(system.file(package = 'potools'), 'pkg')
# copy to a temporary location to be able to read/write/update below
tmp_pkg <- file.path(tempdir(), "pkg")
dir.create(tmp_pkg)
file.copy(pkg, dirname(tmp_pkg), recursive = TRUE)
# first, extract message data
message_data = get_message_data(
  tmp_pkg,
  custom_translation_functions = list(src = "ReverseTemplateMessage:2")
)
# now, diagnose the messages for any untranslated messages in C/C++
check_untranslated_src(message_data)
# cleanup
unlink(tmp_pkg, recursive = TRUE)
rm(pkg, tmp_pkg, message_data)
```
<span id="page-5-1"></span>get\_message\_data *Extract user-visible messages from a package*

#### Description

This function looks in the R and src directories of a package for user-visible messages and compiles them as a [data.table::data.table\(\)](#page-0-0) to facilitate analyzing this corpus as such.

#### Usage

```
get_message_data(
 \text{dir} = "."custom_traination_function = list(R = NULL, src = NULL),style = NULL,
  verbose = !is_testing()
)
```
#### <span id="page-6-0"></span>Arguments

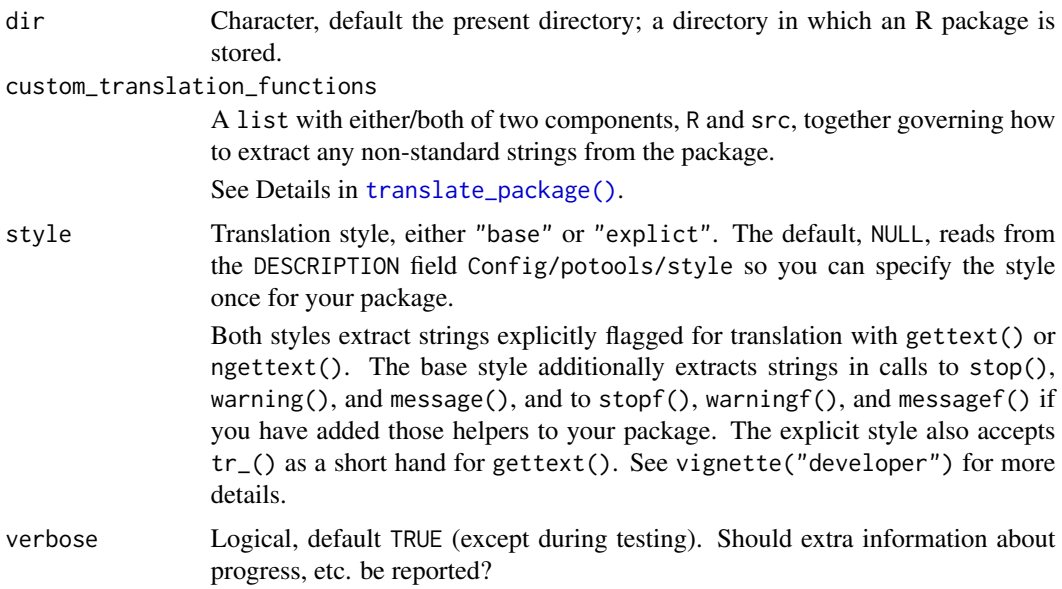

#### Value

A data.table with the following schema:

- message\_source: character, either "R" or "src", saying whether the string was found in the R or the src folder of the package
- type: character, either "singular" or "plural"; "plural" means the string came from [ngettext\(\)](#page-0-0) and can be pluralized
- file: character, the file where the string was found
- msgid: character, the string (character literal or char array as found in the source); missing for all type == "plural" strings
- msgid\_plural: list(character, character), the strings (character literals or char arrays as found in the source); the first applies in English for n=1 (see ngettext), while the second applies for n!=1; missing for all type == "singular" strings
- call: character, the full call containing the string that was found
- line\_number: integer, the line in file where the string was found
- is\_repeat: logical, whether the msgid is a duplicate within this message\_source
- is\_marked\_for\_translation:logical, whether the string is marked for translation (e.g., in R, all character literals supplied to a ... argument in [stop\(\)](#page-0-0) are so marked)
- is\_templated, logical, whether the string is templatable (e.g., uses %s or other formatting markers)

#### Author(s)

Michael Chirico

#### See Also

```
translate_package(), write_po_file()
```
#### Examples

```
pkg <- system.file('pkg', package = 'potools')
get_message_data(pkg)
# includes strings provided to the custom R wrapper function catf()
get_message_data(pkg, custom_translation_functions = list(R = "catf:fmt|1"))
# includes untranslated strings provided to the custom
# C/C++ wrapper function ReverseTemplateMessage()
get_message_data(
 pkg,
  custom_translation_functions = list(src = "ReverseTemplateMessage:2")
)
# cleanup
rm(pkg)
```
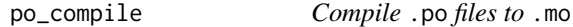

#### Description

This function compiles the plain text .po files that translators work with into the binary .mo files that are installed with packages and used for live translations.

#### Usage

```
po_compile(dir = ".", package = NULL, lazy = TRUE, verbose = TRUE)
```
#### Arguments

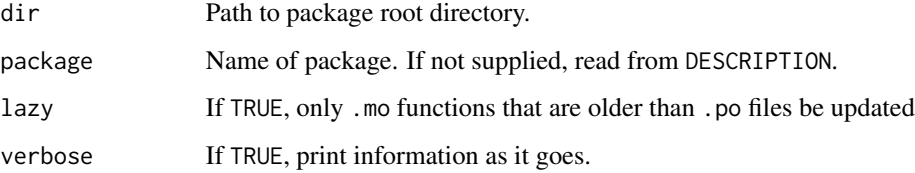

<span id="page-7-0"></span>

<span id="page-8-0"></span>

po\_create() creates a new po/{languages}.po containing the messages to be translated.

Generally, we expect you to use po\_create() to create new .po files but if you call it with an existing translation, it will update it with any changes from the .pot. See [po\\_update\(\)](#page-10-2) for details.

#### Usage

po\_create(languages, dir = ".", verbose = !is\_testing())

#### Arguments

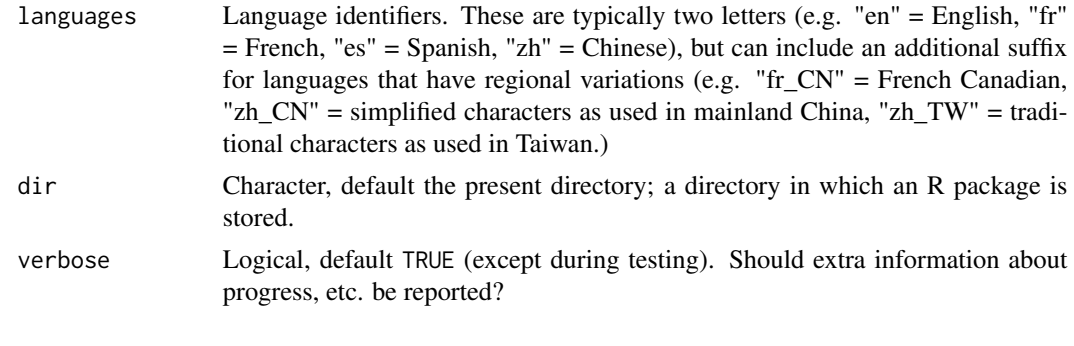

po\_explain\_plurals *Explain plural message criteria verbally*

#### Description

The nplural syntax in .po file metadata can be hard to grok, even for native speakers. This function tries to de-mystify this by providing verbal expressions of which numbers apply to which index in the msgstr array.

#### Usage

```
po_explain_plurals(language, index)
```
#### Arguments

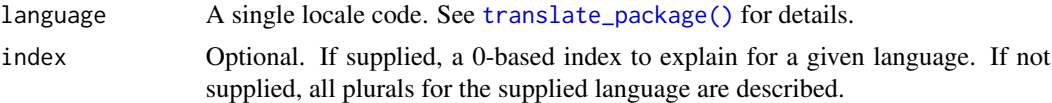

po\_extract() scans your package for strings to be translated and saves them into a .pot template file (in the package's po directory). You should never modify this file by hand; instead modify the underlying source code and re-run po\_extract().

If you have existing translations, call [po\\_update\(\)](#page-10-2) after [po\\_extract\(\)](#page-9-1) to update them with the changes.

#### Usage

```
po_extract(
 dir = ".",
  custom_translation_functions = list(),
  verbose = !is_testing(),
  style = NULL
)
```
#### Arguments

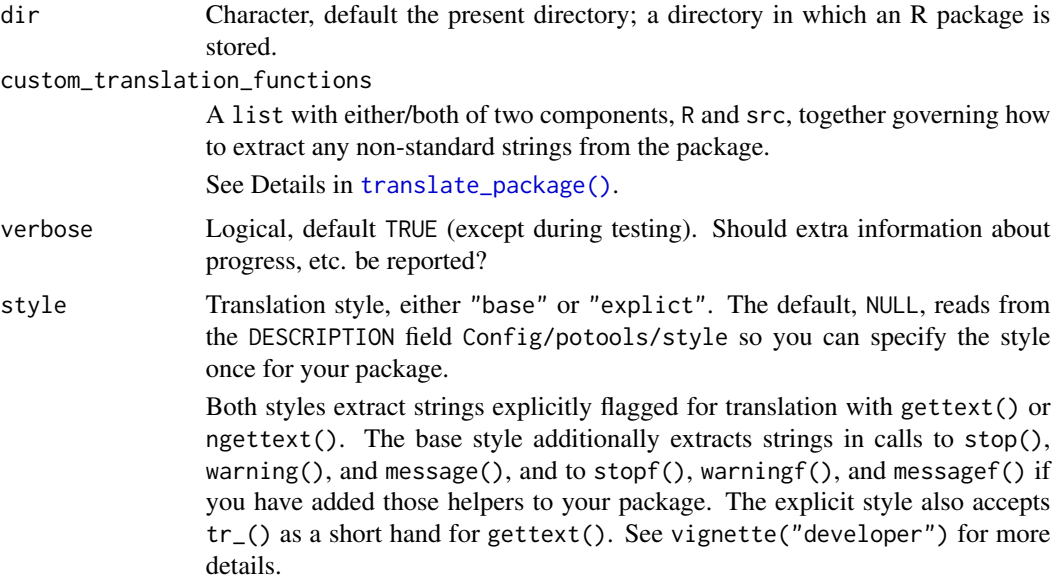

#### Value

The extracted messages as computed by [get\\_message\\_data\(\)](#page-5-1), invisibly.

<span id="page-10-2"></span><span id="page-10-0"></span>

po\_update() updates existing .po file after the .pot file has changed. There are four cases:

- New messages: added with blank msgstr.
- Deleted messages: marked as deprecated and moved to the bottom of the file.
- Major changes to existing messages: appear as an addition and a deletion.
- Minor changes to existing messages: will be flagged as fuzzy.

```
#, fuzzy, c-format
#| msgid "Generating en@quot translations"
msgid "Updating '%s' %s translation"
msgstr "memperbarui terjemahan bahasa en@quot..."
```
The previous message is given in comments starting with #|. Translators need to update the actual (uncommented) msgstr manually, using the old msgid as a potential reference, then delete the old translation and the fuzzy comment (c-format should remain, if present).

#### Usage

 $po\_update(dir = "."$ , lazy = TRUE, verbose = !is\_testing())

#### Arguments

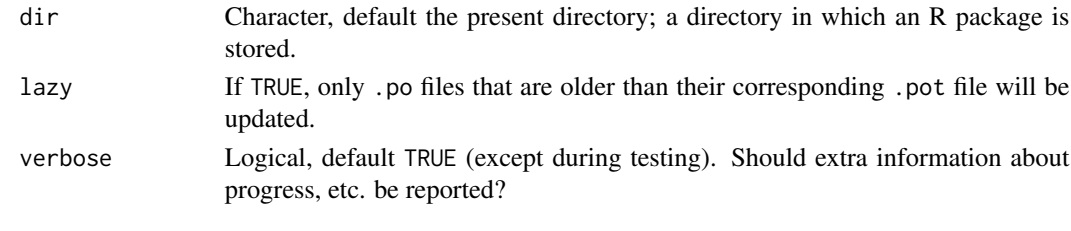

<span id="page-10-1"></span>translate\_package *Interactively provide translations for a package's messages*

#### Description

This function handles the "grunt work" of building and updating translation libraries. In addition to providing a friendly interface for supplying translations, some internal logic is built to help make your package more translation-friendly.

To get started, the package developer should run translate\_package() on your package's source to produce a template .pot file (or files, if your package has both R and C/C++ messages to translated), e.g.

To add translations in your desired language, include the target language: in the translate\_package(languages  $=$  "es") call.

#### Usage

```
translate_package(
 dir = ".'',languages = NULL,
 diagnostics = list(check_cracked_messages, check_untranslated_cat,
   check_untranslated_src),
 custom_translation_functions = list(R = NULL, src = NULL),
 max_translations = Inf,
 use_base_rules = package %chin% .potools$base_package_names,
 copyright = NULL,bugs = ",
 verbose = !is_testing()
)
```
#### Arguments

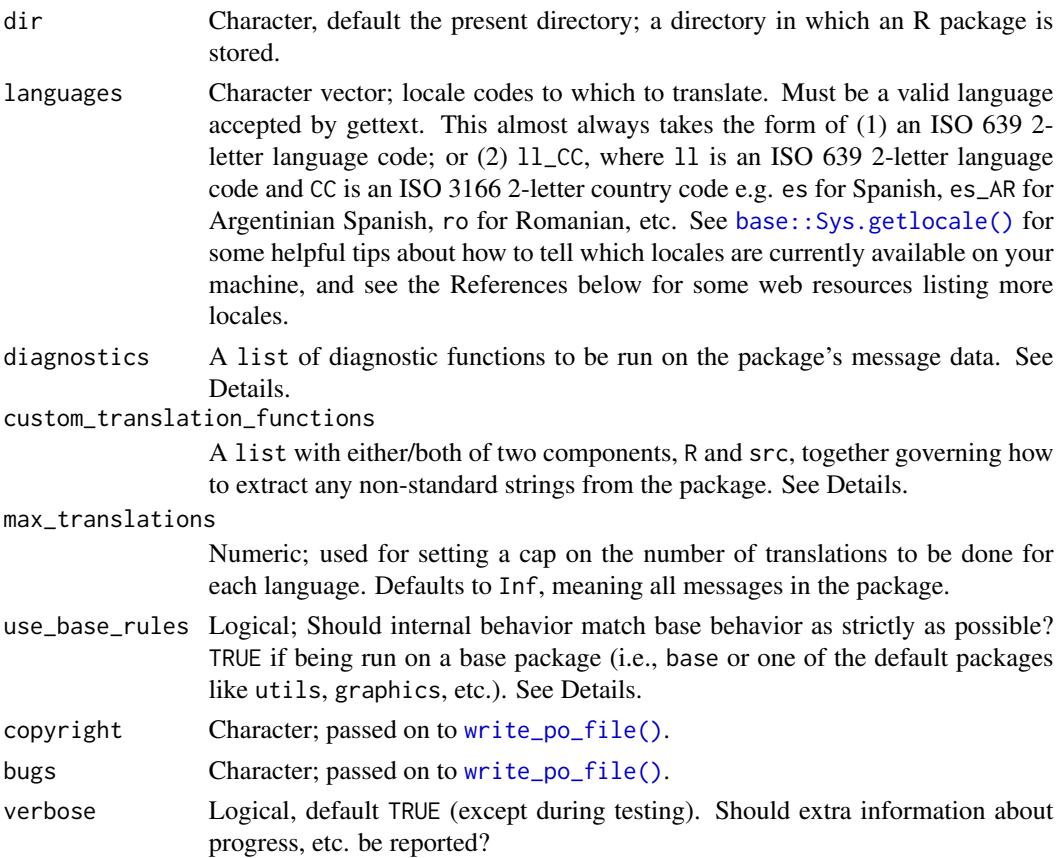

#### Value

This function returns nothing invisibly. As a side effect, a '.pot' file is written to the package's 'po' directory (updated if one does not yet exist, or created from scratch otherwise), and a '.po' file is written in the same directory for each element of languages.

<span id="page-11-0"></span>

#### <span id="page-12-0"></span>translate\_package 13

#### Phases

translate\_package() goes through roughly three "phases" of translation.

- 1. Setup dir is checked for existing translations (toggling between "update" and "new" modes), and R files are parsed and combed for user-facing messages.
- 2. Diagnostics: see the Diagnostics section below. Any diagnostic detecting "unhealthy" messages will result in a yes/no prompt to exit translation to address the issues before continuing.
- 3. Translation. All of the messages found in phase one are iterated over the user is shown a message in English and prompted for the translation in the target language. This process is repeated for each domain in languages.

An attempt is made to provide hints for some translations that require special care (e.g. that have escape sequences or use templates). For templated messages (e.g., that use %s), the user-provided message must match the templates of the English message. The templates *don't* have to be in the same order – R understands template reordering, e.g. %2\$s says "interpret the second input as a string". See [sprintf\(\)](#page-0-0) for more details.

After each language is completed, a corresponding '.po' file is written to the package's 'po' directory (which is created if it does not yet exist).

There are some discrepancies in the default behavior of translate\_package and the translation workflow used to generate the '.po'/'.pot' files for R itself (mainly, the suite of functions from tools, [tools::update\\_pkg\\_po\(\)](#page-0-0), [tools::xgettext2pot\(\)](#page-0-0), [tools::xgettext\(\)](#page-0-0), and [tools::xngettext\(\)](#page-0-0)). They should only be superficial (e.g., whitespace or comments), but nevertheless may represent a barrier to smoothly submitting patchings to R Core. To make the process of translating base R and the default packages (tools, utils, stats, etc.) as smooth as possible, set the use\_base\_rules argument to TRUE and your resulting '.po'/'.pot'/'.mo' file will match base's.

#### Custom translation functions

base R provides several functions for messaging that are natively equipped for translation (they all have a domain argument): stop(), warning(), message(), gettext(), gettextf(), ngettext(), and packageStartupMessage().

While handy, some developers may prefer to write their own functions, or to write wrappers of the provided functions that provide some enhanced functionality (e.g., templating or automatic wrapping). In this case, the default R tooling for translation (xgettext(), xngettext() xgettext2pot(), update\_pkg\_po() from tools) will not work, but translate\_package() and its workhorse get\_message\_data() provide an interface to continue building translations for your workflow.

Suppose you wrote a function stopf() that is a wrapper of stop(gettextf()) used to build templated error messages in R, which makes translation easier for translators (see below), e.g.:

```
stopf = function(fmt, \ldots, domain = NULL) {
  stop(gettextf(fmt, ...), domain = domain, call. = FALSE)
}
```
Note that potools itself uses just such a wrapper internally to build error messages! To extract strings from calls in your package to stopf() and mark them for translation, use the argument custom\_translation\_functions:

```
get_message_data(
  '/path/to/my_package',
  custom_translation_functions = list(R = 'stopf;fmt|1')\lambda
```
This invocation tells get\_message\_data() to look for strings in the fmt argument in calls to stopf(). 1 indicates that fmt is the first argument.

This interface is inspired by the --keyword argument to the xgettext command-line tool. This argument consists of a list with two components, R and src (either can be excluded), owing to differences between R and C/C++. Both components, if present, should consist of a character vector.

For R, there are two types of input: one for named arguments, the other for unnamed arguments.

- Entries for named arguments will look like "fname:arg|num" (singular string) or "fname:arg1|num1,arg2|num2" (plural string). fname gives the name of the function/call to be extracted from the R source, arg/arg1/arg2 specify the name of the argument to fname from which strings should be extracted, and num/num1/num2 specify the *order* of the named argument within the signature of fname.
- Entries for **unnamed** arguments will look like "fname:...\xarg1,...,xargn", i.e., fname, followed by :, followed by ... (three dots), followed by a backslash  $(\cdot)$ , followed by a comma-separated list of argument names. All strings within calls to fname *except* those supplied to the arguments named among xarg1, ..., xargn will be extracted.

To clarify, consider the how we would (redundantly) specify custom\_translation\_functions for some of the default messagers, gettext, gettextf, and ngettext: custom\_translation\_functions  $= list(R = c("gettext....\ldots")$ domain", "gettextf:fmt|1", "ngettext:msg1|2,msg2|3")).

For src, there is only one type of input, which looks like "fname:num", which says to look at the num argument of calls to fname for char arrays.

Note that there is a difference in how translation works for src vs.  $R - in R$ , all strings passed to certain functions are considered marked for translations, but in src, all translatable strings must be explicitly marked as such. So for src translations, custom\_translation\_functions is not used to customize which strings are marked for translation, but rather, to expand the set of calls which are searched for potentially *untranslated* arrays (i.e., arrays passed to the specified calls that are not explicitly marked for translation). These can then be reported in the [check\\_untranslated\\_src\(\)](#page-4-1) diagnostic, for example.

#### **Diagnostics**

#### Cracked messages:

A cracked message is one like:

stop("There are ", n, " good things and ", m, " bad things.")

In its current state, translators will be asked to translate three messages independently:

- "There are"
- "good things and"
- "bad things."

#### <span id="page-14-0"></span>translate\_package 15

The message has been cracked; it might not be possible to translate a string as generic as "There are" into many languages – context is key!

To keep the context, the error message should instead be build with gettextf like so:

stop(domain=NA, gettextf("There are %d good things and %d bad things."))

Now there is only one string to translate! Note that this also allows the translator to change the word order as they see fit – for example, in Japanese, the grammatical order usually puts the verb last (where in English it usually comes right after the subject).

translate\_package detects such cracked messages and suggests a gettextf-based approach to fix them.

#### Untranslated R messages produced by cat():

Only strings which are passed to certain base functions are eligible for translation, namely stop, warning, message, packageStartupMessage, gettext, gettextf, and ngettext (all of which have a domain argument that is key for translation).

However, it is common to also produce some user-facing messages using cat – if your package does so, it must first use gettext or gettextf to translate the message before sending it to the user with cat.

translate\_package detects strings produced with cat and suggests a gettext- or gettextfbased fix.

#### Untranslated C/C++ messages:

This diagnostic detects any literal char arrays provided to common messaging functions in C/C++, namely ngettext(), Rprintf(), REprintf(), Rvprintf(), REvprintf(), R\_ShowMessage(), R\_Suicide(), warning(), Rf\_warning(), error(), Rf\_error(), dgettext(), and snprintf(). To actually translate these strings, pass them through the translation macro \_.

NB: Translation in C/C++ requires some additional #includes and declarations, including defining the \_ macro. See the Internationalization section of Writing R Extensions for details.

#### Custom diagnostics

A diagnostic is a function which takes as input a data.table summarizing the translatable strings in a package (e.g. as generated by [get\\_message\\_data\(\)](#page-5-1)), evaluates whether these messages are "healthy" in some sense, and produces a digest of "unhealthy" strings and (optionally) suggested replacements.

The diagnostic function must have an attribute named diagnostic\_tag that describes what the diagnostic does; it is reproduced in the format Found {nrow(result)} {diagnostic\_tag}:. For example, [check\\_untranslated\\_cat\(\)](#page-3-1) has diagnostic\_tag = "untranslated messaging calls passed through cat()".

The output diagnostic result has the following schema:

- call: character, the call identified as problematic
- file: character, the file where call was found
- line\_number: integer, the line in file where call was found
- replacement: character, *optional*, a suggested fix to make the call "healthy"

See [check\\_cracked\\_messages\(\)](#page-1-1), [check\\_untranslated\\_cat\(\)](#page-3-1), and [check\\_untranslated\\_src\(\)](#page-4-1) for examples of diagnostics.

#### Author(s)

Michael Chirico

#### References

<https://cran.r-project.org/doc/manuals/r-release/R-exts.html#Internationalization> <https://cran.r-project.org/doc/manuals/r-release/R-admin.html#Internationalization> <https://cran.r-project.org/doc/manuals/r-release/R-ints.html#Internationalization-in-the-R-sources> <https://developer.r-project.org/Translations30.html> https://web.archive.org/web/20230108213934/https://www.isi-web.org/resources/glossary-of-statistica <https://www.gnu.org/software/gettext/> [https://www.gnu.org/software/gettext/manual/html\\_node/Usual-Language-Codes.html#](https://www.gnu.org/software/gettext/manual/html_node/Usual-Language-Codes.html#Usual-Language-Codes) [Usual-Language-Codes](https://www.gnu.org/software/gettext/manual/html_node/Usual-Language-Codes.html#Usual-Language-Codes) [https://www.gnu.org/software/gettext/manual/html\\_node/Country-Codes.html#Country-Codes](https://www.gnu.org/software/gettext/manual/html_node/Country-Codes.html#Country-Codes) <https://www.stats.ox.ac.uk/pub/Rtools/goodies/gettext-tools.zip> <https://saimana.com/list-of-country-locale-code/>

#### See Also

```
get_message_data(), write_po_file(), tools::xgettext(), tools::update_pkg_po(), tools::checkPoFile(),
base::gettext()
```
#### Examples

```
pkg <- system.file('pkg', package = 'potools')
# copy to a temporary location to be able to read/write/update below
tmp_pkg <- file.path(tempdir(), "pkg")
dir.create(tmp_pkg)
file.copy(pkg, dirname(tmp_pkg), recursive = TRUE)
```

```
# run translate_package() without any languages
# this will generate a .pot template file and en@quot translations (in UTF-8 locales)
# we can also pass empty 'diagnostics' to skip the diagnostic step
# (skip if gettext isn't available to avoid an error)
if (isTRUE(check_potools_sys_reqs)) {
  translate_package(tmp_pkg, diagnostics = NULL)
}
## Not run:
# launches the interactive translation dialog for translations into Estonian:
translate_package(tmp_pkg, "et_EE", diagnostics = NULL, verbose = TRUE)
## End(Not run)
# cleanup
unlink(tmp_pkg, recursive = TRUE)
rm(pkg, tmp_pkg)
```
<span id="page-15-0"></span>

<span id="page-16-1"></span><span id="page-16-0"></span>

Serialize a message database in the '.po' and '.pot' formats recognized by the gettext ecosystem.

#### Usage

```
write_po_file(
 message_data,
 po_file,
 metadata,
 width = 79L,
 wrap_at_newline = TRUE,
 use_base_rules = metadata$package %chin% .potools$base_package_names
)
po_metadata(
 package = ",
 version = ",
 language = ",
 author = ",
 email = ",
 bugs = ",
 copyright = NULL,
  ...
)
## S3 method for class 'po_metadata'
format(x, template = FALSE, use_plurals = FALSE, ...)## S3 method for class 'po_metadata'
print(x, \ldots)
```
#### Arguments

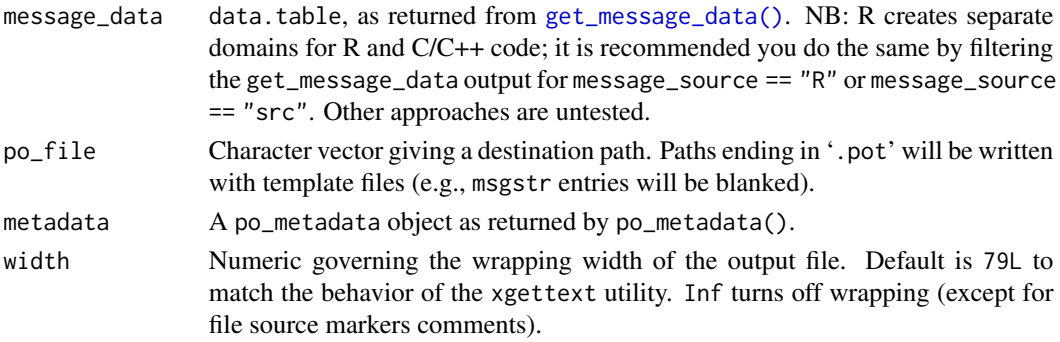

<span id="page-17-0"></span>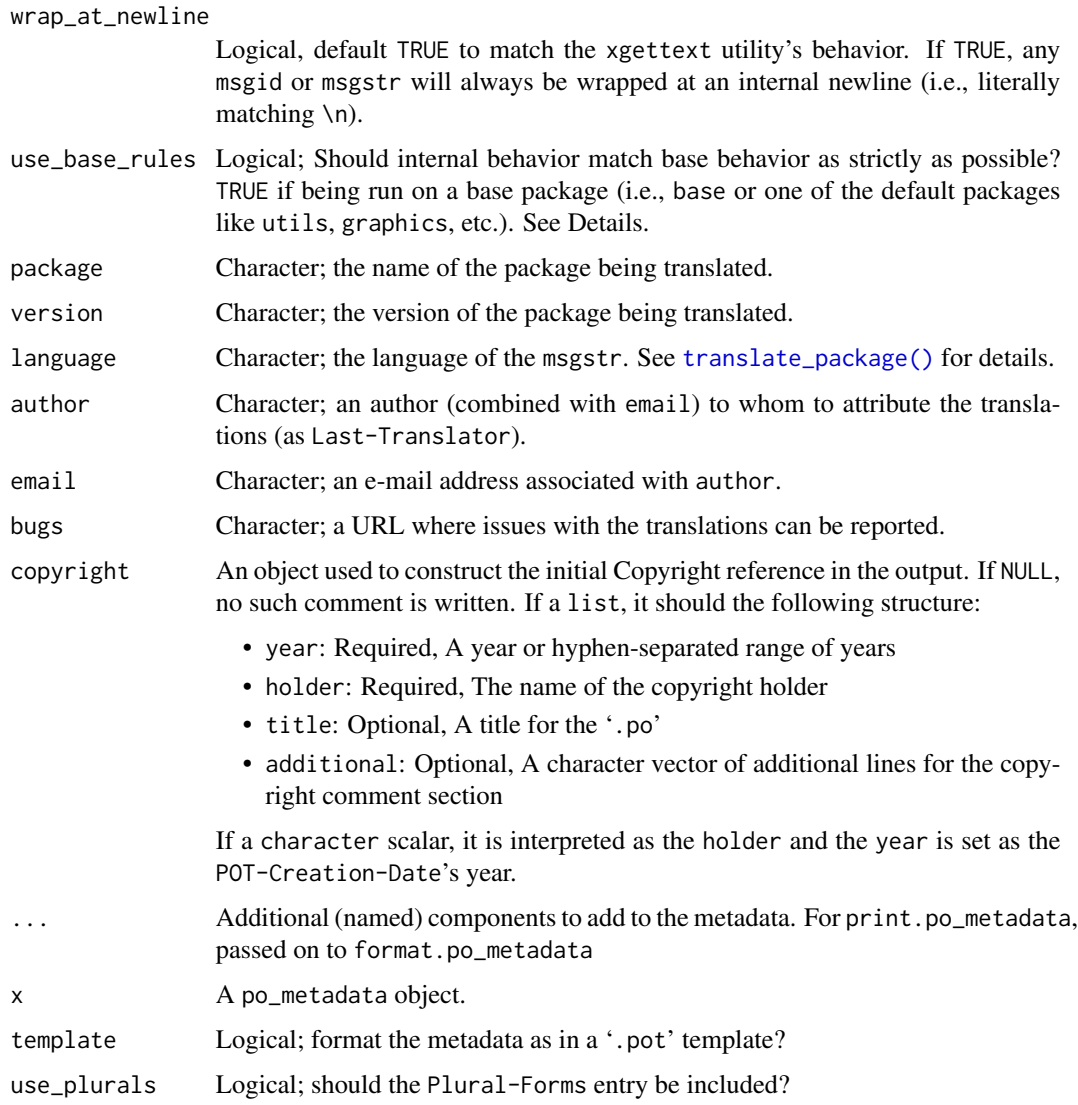

#### Details

Three components are set automatically if not provided:

- pot\_timestamp A POSIXct used to write the POT-Creation-Date entry. Defaults to the [Sys.time\(\)](#page-0-0) at run time.
- po\_timestamp A POSIXct used to write the PO-Revision-Date entry. Defaults to be the same as pot\_timestamp.
- language\_team A string used to write the Language-Team entry. Defaults to be the same as language; if provided manually, the format LANGUAGE <LL@li.org> is recommended.

The charset for output is always set to "UTF-8"; this is intentional to make it more cumbersome to create non-UTF-8 files.

<span id="page-18-0"></span>write\_po\_file 19

#### Value

For po\_metadata, an object of class po\_metadata that has a format method used to serialize the metadata.

#### Author(s)

Michael Chirico

#### References

[https://www.gnu.org/software/gettext/manual/html\\_node/Header-Entry.html](https://www.gnu.org/software/gettext/manual/html_node/Header-Entry.html)

#### See Also

[translate\\_package\(\)](#page-10-1), [get\\_message\\_data\(\)](#page-5-1), [tools::xgettext2pot\(\)](#page-0-0), [tools::update\\_pkg\\_po\(\)](#page-0-0)

#### Examples

```
message_data <- get_message_data(system.file('pkg', package='potools'))
desc_data <- read.dcf(system.file('pkg', 'DESCRIPTION', package='potools'), c('Package', 'Version'))
metadata <- po_metadata(
  package = desc_data[, "Package"], version = desc_data[, "Version"],
  language = 'ar_SY', author = 'R User', email = 'ruser@gmail.com',
  bugs = 'https://github.com/ruser/potoolsExample/issues'
\lambda# add fake translations
message_data[type == "singular", msgstr := "<arabic translation>"]
# Arabic has 6 plural forms
message_data[type == "plural", msgstr_plural := .(as.list(sprintf("<%d translation>", 0:5)))]
# Preview metadata
print(metadata)
# write .po file
write_po_file(
  message_data[message_source == "R"],
  tmp_po <- tempfile(fileext = '.po'),
  metadata
)
writeLines(readLines(tmp_po))
# write .pot template
write_po_file(
  message_data[message_source == "R"],
  tmp_pot <- tempfile(fileext = '.pot'),
  metadata
)
writeLines(readLines(tmp_pot))
# cleanup
file.remove(tmp_po, tmp_pot)
```
rm(message\_data, desc\_data, metadata, tmp\_po, tmp\_pot)

# <span id="page-20-0"></span>Index

```
base::gettext(), 16
base::gettextf(), 2
base::Sys.getlocale(), 12
cat(), 4
check_cracked_messages, 2
check_cracked_messages(), 15
check_potools_sys_reqs, 3
check_untranslated_cat, 4
check_untranslated_cat(), 15
check_untranslated_src, 5
check_untranslated_src(), 14, 15
data.table::data.table(), 6
format.po_metadata (write_po_file), 17
get_message_data, 6
get_message_data(), 10, 15–17, 19
gettext(), 4
gettextf(), 4
ngettext(), 4, 7
po_compile, 8
po_create, 9
po_explain_plurals, 9
po_extract, 10
po_extract(), 10
po_metadata (write_po_file), 17
po_update, 11
po_update(), 9, 10
print.po_metadata (write_po_file), 17
sprintf(), 4, 13
stop(), 7
Sys.time(), 18
tools::checkPoFile(), 16
tools::update_pkg_po(), 4, 13, 16, 19
```
tools::xgettext(), *[13](#page-12-0)*, *[16](#page-15-0)*

```
tools::xgettext2pot(), 13, 19
tools::xngettext(), 13
translate_package, 11
translate_package(), 3, 5–10, 18, 19
update_pkg_po(), 3, 5, 6
write_po_file, 17
write_po_file(), 8, 12, 16
```